## **Grafická úprava dokumentů**

- $\triangleright$  norma ČSN 01 6910 **Úprava dokumentů zpracovaných textovými editory**
- $\triangleright$  psaní interpunkce
- tři tečky (výpustka)
- $\triangleright$  lomítko
- apostrof
- paragraf

### **Grafická úprava dokumentů**

- kalendářní data
- jednotky a čísla, řadové číslovky
- nevhodná zalomení na konci řádku
- $\triangleright$  zkratky
- $\triangleright$  tituly

- $\triangleright$  za interpunkčním znaménkem mezera
- $\triangleright$  před interpunkčním znaménkem NE
- více interpunkčních znamének za sebou bez mezery mezi nimi

#### $\triangleright$  tečka

- nedělá se za nadpisem
- na konci věty se nedělají dvě tečky (za zkratkou)
- není na konci odrážek (nejde-li o věty)
- $\triangleright$  viz nejde o zkratku
- mezera se nepíše za tečkou (čárkou):
	- časové údaje
	- adresy webových stránek
	- mezi čísly u číslování nadpisů

- dvojtečka
	- **► stejná pravidla jako pro tečku**
	- $\triangleright$  výjimky
		- $\triangleright$  matematický výraz (12 : 2 = 6)
		- výsledek utkání (2:3), ale poměr (3 : 4)
		- $\triangleright$  výsledný čas (1:8:31,17)
- uvozovky
	- uvozovky dole
		- $\triangleright$  malé devítky: " (Alt + 0132), před nimi mezera, za nimi ne
	- uvozovky nahoře
		- $\triangleright$  malé šestky: " (Alt + 0147), za nimi mezera, před nimi ne

- závorky (stejná pravidla jako pro uvozovky)
	- před počáteční závorkou se mezera dělá
	- za počáteční závorkou ne
	- před koncovou závorkou se mezera nedělá
	- za koncovou závorkou ano
	- $\triangleright$  výjimka
		- alternativa: zpracoval(a)

- $\triangleright$  spojovník (-)
	- spojuje dvě slova (slova s částicí -li)
	- **E** je umístěn na klávesnici
	- $\triangleright$  je krátký
	- píše se vždy bez mezer před a za
	- na konci řádku použít nezlomitelné rozdělení (v MS Word nesprávně pevná pomlčka)
	- používá se k dělení slov
	- příklady: je-li, n-tice, ISBN 978-80-87106-43-3

#### pomlčka (–)

- je delší než spojovník
- na klávesnici není (Alt + 0150)
- automaticky se vytvoří ze spojovníku → správné nastavení automatických oprav
- píše se s mezerami před a za pomlčkou pro oddělení částí vět (Čistota – půl zdraví.)
- $\triangleright$  výjimky
	- pomlčka bez mezer před a za pomlčkou: rozsah, ve smyslu od–do nebo až (pondělí–pátek, 4–5 hodin)

### **Další členicí znaménka**

- $\triangleright$  tři tečky
	- $\triangleright$  je to jeden znak (Ctrl + tečka nebo Alt + 0133)
	- nevkládá se za něj další tečka na konci věty
	- příklady:
		- výčet: zrak, sluch, čich, …
		- náhrada vypuštěného textu: zklidni se nebo…
- lomítko
	- alternativa: pán/paní
	- fyzikální jednotky: km/h
	- u víceslovných mezera před a za lomítkem (koukni se / koukněte se)

#### **Další členicí znaménka**

- $\triangleright$  apostrof ['] (ALT + 0146)
	- přisazuje se těsně ke slovu, uprostřed slova bez mezer
	- $\triangleright$  v češtině nejméně používané interpunkční znaménko, naznačuje vypuštění hlásky
	- často v cizích jazycích, např.: d'Artagnan, l'Humanité, viola d'amour
- paragraf [§]
	- pevná mezera mezi značkou a číslem
	- na začátku věty slovem

### **Kalendářní data**

- za tečkami se dělají mezery (nejlépe pevné: Ctrl + Shift + mezera, Alt + 0160)
	- 13. března 2010
	- $\geq$  13. 3. 2010
	- ve formulářích: 01.02.2011, 2012-03-13
	- $\triangleright$  rozsah: 1826–1886
	- výjimka u rozsahu: 7. 3. 1823 – 12. 12. 1886

## **Značky, čísla**

- číslo se od jednotky odděluje pevnou mezerou (Ctrl + Shift + mezera, Alt + 0160)
- $\triangleright$  jednotka jako horní index připojuje se bez mezery (12°)
- 33krát se přepisuje 33× (Alt + 0215)
- +5 °C, −5 °C (minus: 2212, Alt + x)
- příslovce, přídavné jméno pomocí čísla a jednotky:
	- 10m, 10metrový (desetimetrový)
	- 20%, 20procentní (dvacetiprocentní)

**Čísla**

- **► oddělení tisíců pomocí pevné mezery**
- desetinná čárka (ne tečka)
- na konci řádku nesmí být číslo rozděleno
- telefonní čísla s mezerou mezi trojčísly
- římské číslice řazení na levou svislici:
	- I. Úvod do problematiky
	- II. Rozbor situace

**Čísla**

#### číslem by neměla začínat věta

- $\triangleright$  Dne 13. března...
- měna
	- **► správně: cena 15 Kč** 
		- v běžném textu: nevhodné použít pomlčku (500,–)
	- špatně: stojí 25,– Kč; zaplatil 120; bere 12,345,-

### **Zkratky**

- pozor na vynechání mezery: př. n. l., a. s., s. r. o.
- pozor na tyto zkratky v registrovaném jménu firmy
- použití pevné mezery
- iniciálové zkratky počáteční písmena slov názvu: verzálkami, uvnitř bez mezer a teček (OSN, TUL)

#### **Pevná mezera**

- $\triangleright$  Ctrl + Shift + mezera, Alt + 0160
	- odstranění jednopísmenných předložek a spojek z konce řádku
	- nevhodná zalomení na konci řádku (datum, titul a jméno, řadová číslovka následovaná slovem)
- automatické nastavení
	- Word mezery po k, s, v a z pevnými mezerami
	- Writer doinstalování balíčku vlnka, TypoJTB

# **Tituly**

- akademické tituly
	- před jménem (Bc., Mgr., Ing., MUDr.)
- akademicko-vědecké tituly
	- za jménem (Ph.D., Th.D.), oddělené čárkou
	- před jménem Dr. (udělovaný krátce po roce 1990)
- vědecko-pedagogické tituly
	- $\triangleright$  doc., prof. malé písmeno
- za jménem: DiS., MBA

#### **Internetové adresy**

- není vhodné dělit na více řádků
- pokud je to nutné: dělení nejlépe v místě interpunkčních znamének
- $\triangleright$  v psaném textu by neměly být jako hypertextové odkazy (modré a podtržené)

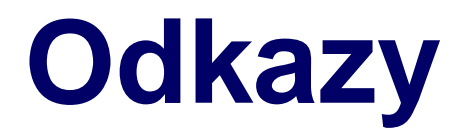

#### $\triangleright$  jazyková příručka

- <http://prirucka.ujc.cas.cz/>
- ascii tabulka
	- [http://physics.ujep.cz/~mmaly/vyuka/](http://physics.ujep.cz/~mmaly/vyuka/oporaPrgB/002.html) oporaPrgB/002.html

## **Nástroje**

- $\triangleright$  Kontrola pravopisu a gramatiky
- Počet slov
- Automatické opravy → Nastavení automatických oprav
	- Nahradit, Výjimky
	- Možnosti
	- Místní možnosti
	- Dokončování slov

#### **Základní menu – Vložit**

- zalomení stránky (CTRL + Enter)
- další zalomení → ruční zalomení
- speciální znak
- formátovací značka (nezlomitelná mezera, nezlomitelný spojovník)

## **Ruční zalomení**

#### řádku

- použití např. u číslovaných seznamů, když chceme ukončit řádek dříve a nechceme na dalším řádku zobrazit odrážku (číslo) – použít zarovnání vlevo
- sloupce
	- použití při ukončení sloupce dříve, než je zalomen automaticky
- $\triangleright$  stránky
	- použití při ukončení stránky dříve, než je ukončena automaticky
	- použití při vytvoření nové stránky

#### **Formátovací značka**

#### nezlomitelná mezera

- odstranění jednopísmenné předložky z konce řádku
- nezlomitelný spojovník
	- použití v případě rozdělení dvou slov spojených spojovníkem na dva řádky

## **Nejčastější chyby**

- použití spojovníku místo pomlčky
- použití anglických uvozovek místo českých
- neodstraněné nebo špatně odstraněné jednopísmenné výrazy z konců řádků
- nesprávné použití ručního zalomení řádku
- chybějící mezera za interpunkčními znaménky a mezi číslem a jednotkou
- používání prázdných odstavců (prázdných řádků)

## **Doporučený postup při opravě**

- vyhledání a odstranění prázdných řádků
- vyhledání a odstranění dvou a více mezer
- odstranění jednopísmenných výrazů z konců řádků
- nalezení a opravení závorek, uvozovek, dvojteček, spojovníků, pomlček
- vizuálně projít čísla, popř. opravit (data, jednotky, řadové číslovky apod.)
- text pročíst